# Package 'LSTS'

July 29, 2021

<span id="page-0-0"></span>Type Package Title Locally Stationary Time Series Version 2.1 Description A set of functions that allow stationary analysis and locally stationary time series analysis. URL <https://pacha.dev/LSTS/> BugReports <https://github.com/pachadotdev/LSTS/issues/> Imports stats, Rdpack, ggplot2, scales, patchwork RdMacros Rdpack **Depends** R  $(>= 3.6.0)$ License Apache License (>= 2) Encoding UTF-8 LazyData true RoxygenNote 7.1.1 **Suggests** test that  $(>= 2.1.0)$ NeedsCompilation no Author Ricardo Olea [aut, cph], Wilfredo Palma [aut, cph], Pilar Rubio [aut], Mauricio Vargas [aut, cre] (<<https://orcid.org/0000-0003-1017-7574>>) Maintainer Mauricio Vargas <mavargas11@uc.cl> Repository CRAN

Date/Publication 2021-07-29 16:00:02 UTC

# R topics documented:

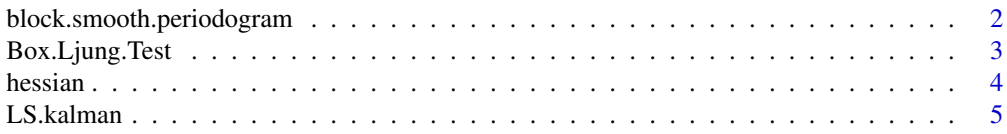

<span id="page-1-0"></span>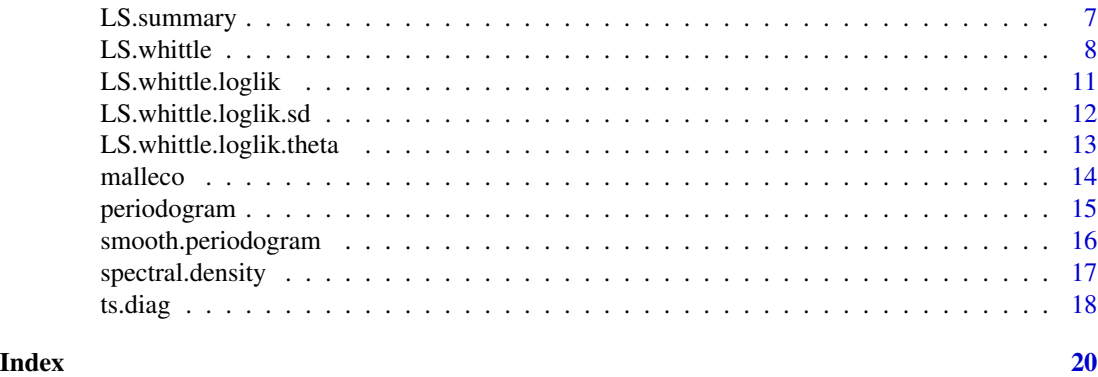

block.smooth.periodogram

*Smooth Periodogram by Blocks*

# Description

Plots the contour plot of the smoothing periodogram of a time series, by blocks or windows.

# Usage

block.smooth.periodogram(

```
y,
x = NULL,N = NULL,S = NULL,p = 0.25,
spar.freq = 0,
spar.time = 0
```
# Arguments

 $\mathcal{L}$ 

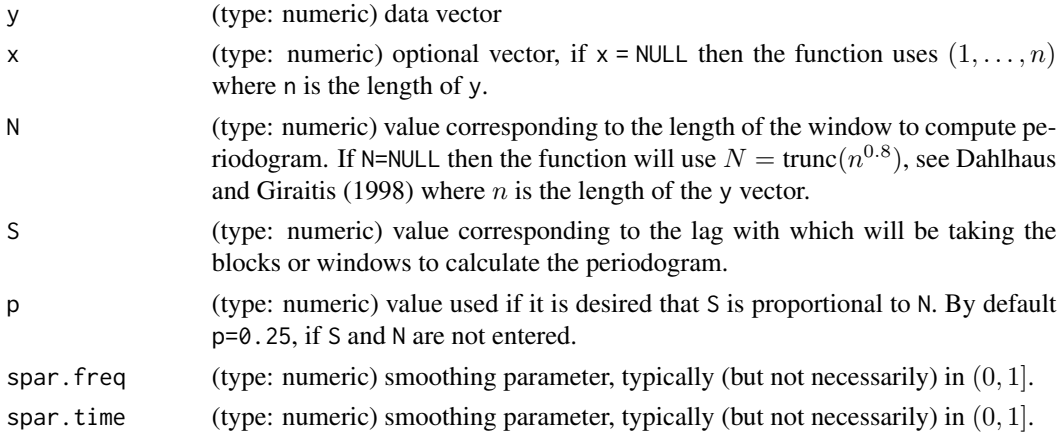

#### <span id="page-2-0"></span>Details

The number of windows of the function is  $m = \text{trunc}((n - N)/S + 1)$  $m = \text{trunc}((n - N)/S + 1)$  $m = \text{trunc}((n - N)/S + 1)$ , where trunc truncates de entered value and *n* is the length of the vector y. All windows are of the same length N, if this value isn't entered by user then is computed as  $N = \text{trunc}(n^{0.8})$  (Dahlhaus). LSTS\_spb computes the periodogram in each of the *M* windows and then smoothes it two times with [smooth.spline](#page-0-0) function; the first time using spar.freq parameter and the second time with spar.time. These windows overlap between them.

# Value

A ggplot object.

#### References

For more information on theoretical foundations and estimation methods see Dahlhaus R, others (1997). "Fitting time series models to nonstationary processes." *The annals of Statistics*, 25(1), 1–37. Dahlhaus R, Giraitis L (1998). "On the optimal segment length for parameter estimates for locally stationary time series." *Journal of Time Series Analysis*, 19(6), 629–655.

#### See Also

[arima.sim](#page-0-0)

#### Examples

block.smooth.periodogram(malleco)

<span id="page-2-1"></span>Box.Ljung.Test *Ljung-Box Test Plot*

#### Description

Plots the p-values Ljung-Box test.

#### Usage

```
Box.Ljung.Test(z, lag = NULL, main = NULL)
```
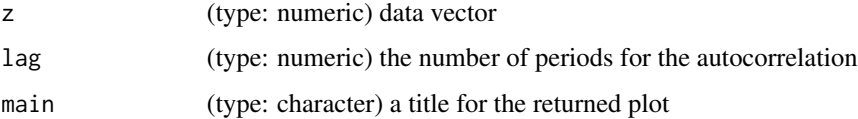

#### <span id="page-3-0"></span>Details

The Ljung-Box test is used to check if exists autocorrelation in a time series. The statistic is

$$
q = n(n+2) \cdot \sum_{j=1}^{h} \hat{\rho}(j)^2 / (n-j)
$$

with *n* the number of observations and  $\hat{\rho}(j)$  the autocorrelation coefficient in the sample when the lag is *j*. LSTS\_lbtp computes q and returns the p-values graph with lag *j*.

#### Value

A ggplot object.

#### References

For more information on theoretical foundations and estimation methods see Brockwell PJ, Davis RA, Calder MV (2002). *Introduction to time series and forecasting*, volume 2. Springer. Ljung GM, Box GE (1978). "On a measure of lack of fit in time series models." *Biometrika*, 65(2), 297–303.

#### See Also

[periodogram](#page-14-1)

#### Examples

Box.Ljung.Test(malleco, lag = 5)

hessian *Hessian Matrix*

#### Description

Numerical aproximation of the Hessian of a function.

#### Usage

hessian(f,  $x0, ...$ )

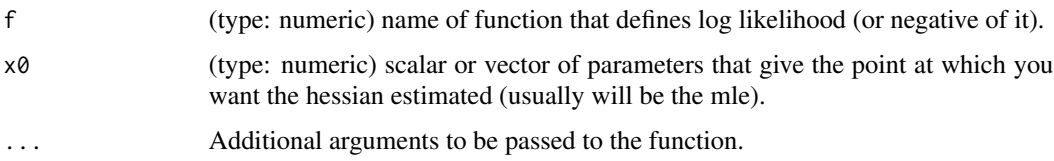

#### <span id="page-4-0"></span>LS.kalman 5

#### Details

Computes the numerical approximation of the Hessian of f, evaluated at x0. Usually needs to pass additional parameters (e.g. data). N.B. this uses no numerical sophistication.

#### Value

An  $n \times n$  matrix of 2nd derivatives, where n is the length of  $x0$ .

#### See Also

[arima.sim](#page-0-0)

#### Examples

```
# Variance of the maximum likelihood estimator for mu parameter in
# gaussian data
loglik <- function(series, x, sd = 1) {
  -sum(log(dnorm(series, mean = x, sd = sd)))
}
sqrt(c(var(malleco) / length(malleco), diag(solve(hessian(
  f = loglik, x = mean(malleco), series = malleco,
  sd = sd(malleco)
)))))
```
<span id="page-4-1"></span>LS.kalman *Kalman filter for locally stationary processes*

#### Description

This function run the state-space equations for expansion infinite of moving average in processes LS-ARMA or LS-ARFIMA.

#### Usage

```
LS.kalman(
  series,
  start,
  order = c(p = 0, q = 0),
  ar.order = NULL,
 ma.order = NULL,
  sd.order = NULL,
  d.order = NULL,
  include.d = FALSE,
  m = NULL)
```
# <span id="page-5-0"></span>Arguments

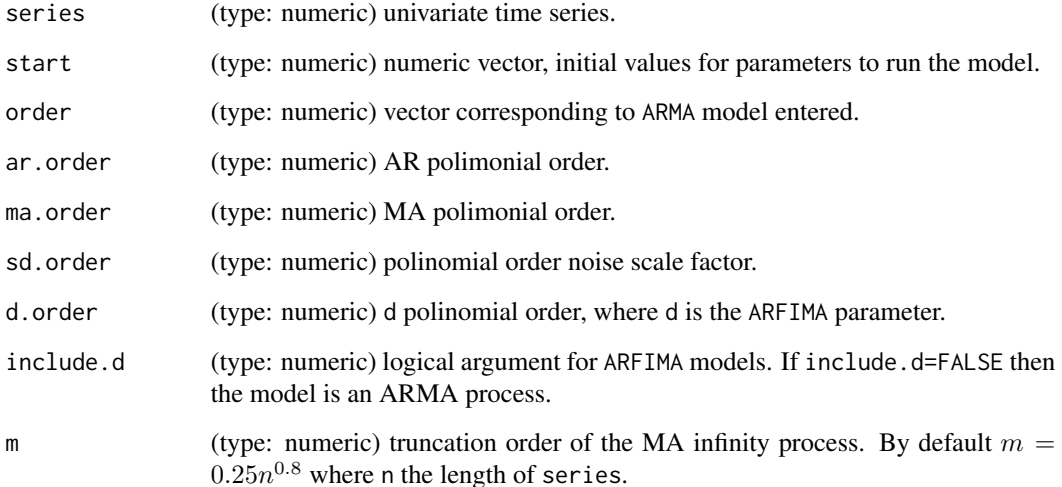

#### Details

The model fit is done using the Whittle likelihood, while the generation of innovations is through Kalman Filter. Details about ar.order, ma.order, sd.order and d.order can be viewed in [LS.whittle](#page-7-1).

#### Value

A list with:

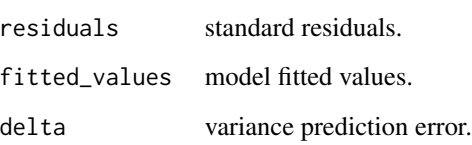

#### References

For more information on theoretical foundations and estimation methods see Brockwell PJ, Davis RA, Calder MV (2002). *Introduction to time series and forecasting*, volume 2. Springer. Palma W (2007). *Long-memory time series: theory and methods*, volume 662. John Wiley \& Sons. Palma W, Olea R, Ferreira G (2013). "Estimation and forecasting of locally stationary processes." *Journal of Forecasting*, 32(1), 86–96.

# Examples

fit\_kalman <- LS.kalman(malleco, start(malleco))

<span id="page-6-0"></span>

#### Description

Produces a summary of the results to Whittle estimator to Locally Stationary Time Series (LS. whittle function).

#### Usage

LS.summary(object)

#### Arguments

object (type: list) the output of [LS.whittle](#page-7-1) function

#### Details

Calls the output from [LS.whittle](#page-7-1) and computes the standard error and p-values to provide a detailed summary.

#### Value

A list with the following components:

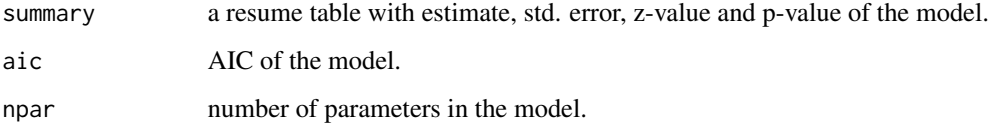

#### See Also

[LS.whittle](#page-7-1)

#### Examples

```
fit_whittle <- LS.whittle(
  series = malleco, start = c(1, 1, 1, 1),
  order = c(p = 1, q = 0), ar.order = 1, sd.order = 1, N = 180, n.ahead = 10
\lambdaLS.summary(fit_whittle)
```
# Description

This function computes Whittle estimator to LS-ARMA and LS-ARFIMA models.

# Usage

```
LS.whittle(
  series,
  start,
 order = c(p = 0, q = 0),
 ar.order = NULL,
 ma.order = NULL,
 sd.order = NULL,
 d.order = NULL,
  include.d = FALSE,
 N = NULL,S = NULL,include.taper = TRUE,
  control = list(),lower = -Inf,upper = Inf,m = NULL,n.ahead = 0
)
```
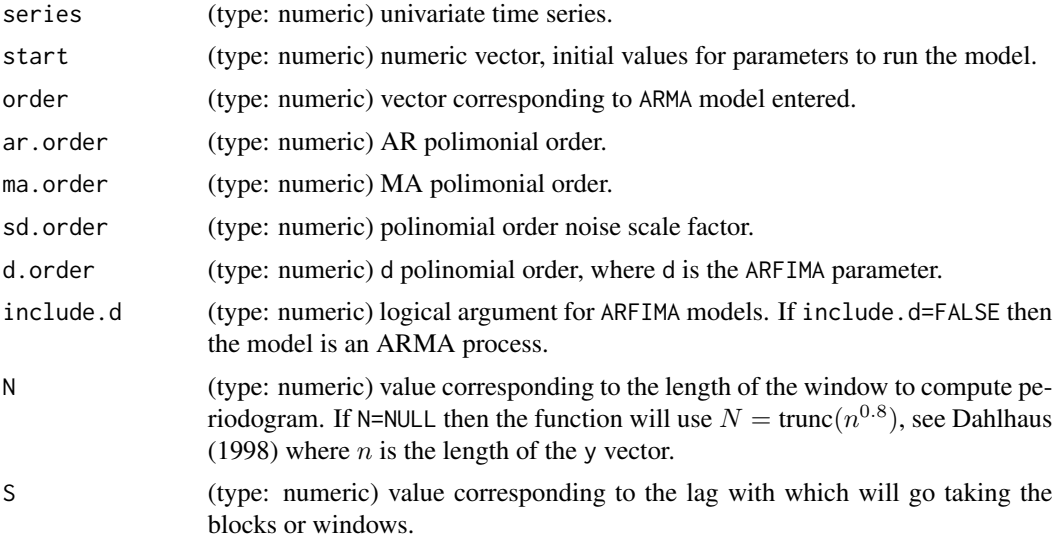

#### <span id="page-8-0"></span>LS.whittle 9

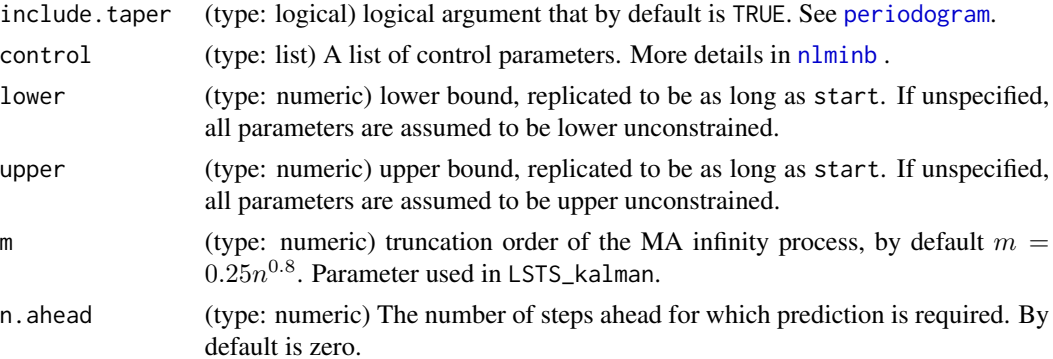

#### Details

This function estimates the parameters in models: LS-ARMA

$$
\Phi(t/T, B) Y_{t,T} = \Theta(t/T, B) \sigma(t/T) \varepsilon_t
$$

and LS-ARFIMA

$$
\Phi(t/T, B) Y_{t,T} = \Theta(t/T, B) (1 - B)^{-d(t/T)} \sigma(t/T) \varepsilon_t,
$$

with infinite moving average expansion

$$
Y_{t,T} = \sigma(t/T) \sum_{j=0}^{\infty} \psi(t/T) \, \varepsilon_t,
$$

for  $t = 1, ..., T$ , where for  $u = t/T \in [0, 1]$ ,  $\Phi(u, B) = 1 + \phi_1(u)B + \cdots + \phi_p(u)B^p$  is an autoregressive polynomial,  $\Theta(u, B) = 1 + \theta_1(u)B + \cdots + \theta_q(u)B^q$  is a moving average polynomial,  $d(u)$  is a long-memory parameter,  $\sigma(u)$  is a noise scale factor and  $\{\varepsilon_t\}$  is a Gaussian white noise sequence with zero mean and unit variance. This class of models extends the well-known ARMA and ARFIMA process, which is obtained when the components  $\Phi(u, B)$ ,  $\Theta(u, B)$ ,  $d(u)$  and  $\sigma(u)$  do not depend on u. The evolution of these models can be specified in terms of a general class of functions. For example, let  $\{g_j(u)\}\$ ,  $j = 1, 2, \ldots$ , be a basis for a space of smoothly varying functions and let  $d_{\theta}(u)$  be the time-varying long-memory parameter in model LS-ARFIMA. Then we could write  $d_{\theta}(u)$  in terms of the basis  $\{g_j(u) = u^j\}$  as follows  $d_{\theta}(u) = \sum_{j=0}^{k} \alpha_j g_j(u)$  for unknown values of k and  $\theta = (\alpha_0, \alpha_1, \dots, \alpha_k)'$ . In this situation, estimating  $\theta$  involves determining k and estimating the coefficients  $\alpha_0, \alpha_1, \ldots, \alpha_k$ . LS.whittle optimizes [LS.whittle.loglik](#page-10-1) as objective function using [nlminb](#page-0-0) function, for both LS-ARMA (include.d=FALSE) and LS-ARFIMA (include.d=TRUE) models. Also computes Kalman filter with [LS.kalman](#page-4-1) and this values are given in var.coef in the output.

#### Value

A list with the following components:

coef The best set of parameters found.

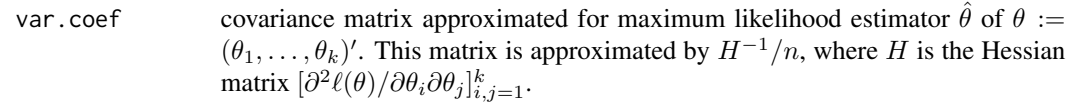

<span id="page-9-0"></span>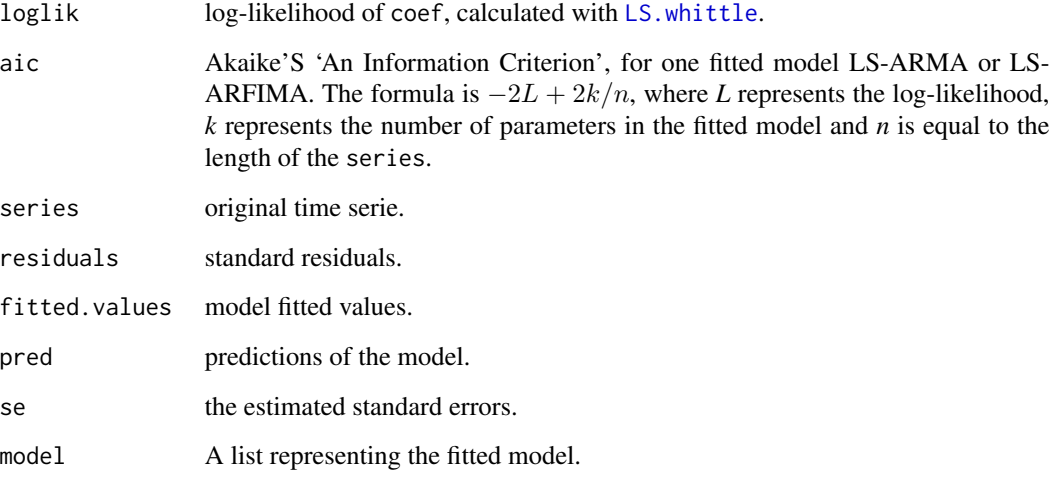

### See Also

[nlminb](#page-0-0), [LS.kalman](#page-4-1)

#### Examples

```
# Analysis by blocks of phi and sigma parameters
N < -200S < - 100M \leftarrow \text{trunc}((\text{length}(\text{malleco}) - N) / S + 1)table < -c()for (j in 1:M) {
 x \le malleco[(1 + S * (j - 1)): (N + S * (j - 1))]
 table <- rbind(table, nlminb(
    start = c(0.65, 0.15), N = N,
    objective = LS.whittle.loglik,
    series = x, order = c(p = 1, q = 0))$par)
}
u \leftarrow (N / 2 + S * (1 : M - 1)) / length(malleco)table <- as.data.frame(cbind(u, table))
colnames(table) <- c("u", "phi", "sigma")
# Start parameters
phi <- smooth.spline(table$phi, spar = 1, tol = 0.01)$y
fit.1 <- nls(phi ~ a0 + a1 * u, start = list(a0 = 0.65, a1 = 0.00))
sigma <- smooth.spline(table$sigma, spar = 1)$y
fit.2 <- nls(sigma \sim b0 + b1 \star u, start = list(b0 = 0.65, b1 = 0.00))
fit_whittle <- LS.whittle(
  series = malleco, start = c(coef(fit.1), coef(fit.2)), order = c(p = 1, q = 0),
  ar. order = 1, sd. order = 1, N = 180, n. ahead = 10)
```
<span id="page-10-1"></span><span id="page-10-0"></span>LS.whittle.loglik *Locally Stationary Whittle log-likelihood Function*

# Description

This function computes Whittle estimator for LS-ARMA and LS-ARFIMA models, in data with mean zero. If mean is not zero, then it is subtracted to data.

# Usage

```
LS.whittle.loglik(
  x,
  series,
  order = c(p = 0, q = 0),
  ar.order = NULL,
  ma.order = NULL,
  sd.order = NULL,
  d.order = NULL,
  include.d = FALSE,
  N = NULL,
  S = NULL,include.taper = TRUE
)
```
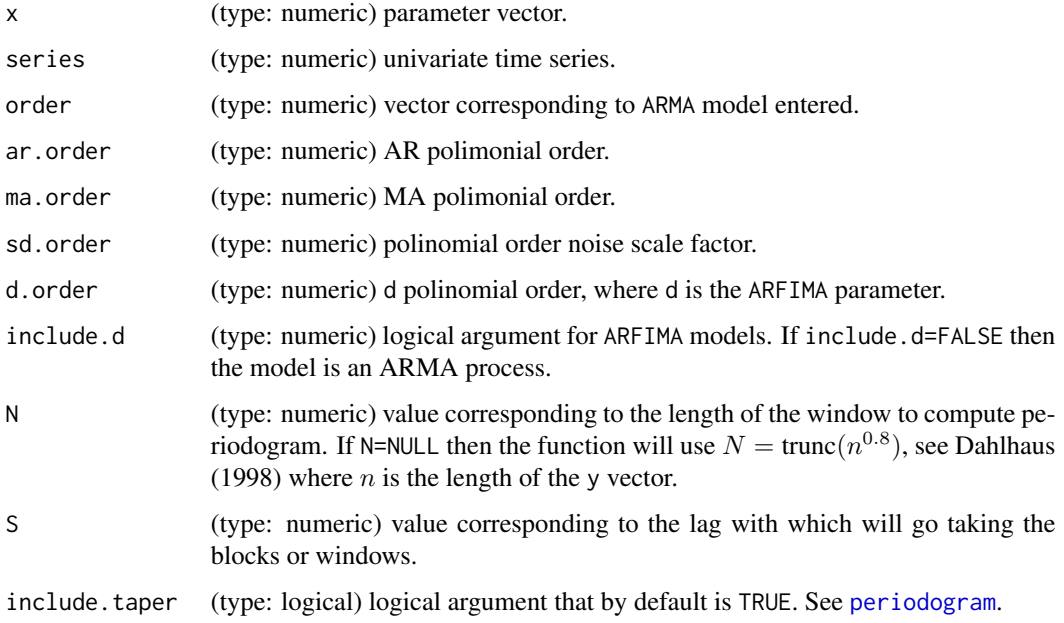

#### <span id="page-11-0"></span>Details

The estimation of the time-varying parameters can be carried out by means of the Whittle loglikelihood function proposed by Dahlhaus (1997),

$$
L_n(\theta) = \frac{1}{4\pi} \frac{1}{M} \int_{-\pi}^{\pi} \left\{ \log f_{\theta}(u_j, \lambda) + \frac{I_N(u_j, \lambda)}{f_{\theta}(u_j, \lambda)} \right\} d\lambda
$$

where M is the number of blocks, N the length of the series per block,  $n = S(M-1) + N$ , S is the shift from block to block,  $u_j = t_j/n$ ,  $t_j = S(j-1) + N/2$ ,  $j = 1, ..., M$  and  $\lambda$  the Fourier frequencies in the block  $(2 \pi k/N, k = 1, ..., N)$ .

#### References

For more information on theoretical foundations and estimation methods see Brockwell PJ, Davis RA, Calder MV (2002). *Introduction to time series and forecasting*, volume 2. Springer. Palma W, Olea R, others (2010). "An efficient estimator for locally stationary Gaussian long-memory processes." *The Annals of Statistics*, 38(5), 2958–2997.

#### See Also

[nlminb](#page-0-0), [LS.kalman](#page-4-1)

LS.whittle.loglik.sd *Locally Stationary Whittle Log-likelihood sigma*

#### Description

This function calculates log-likelihood with known  $\theta$ , through LS.whittle.loglik function.

#### Usage

```
LS.whittle.loglik.sd(
  x,
  series,
  order = c(p = 0, q = 0),
  ar.order = NULL,
  ma.order = NULL,
  sd.order = NULL,
  d.order = NULL,
  include.d = FALSE,
 N = NULL,
  S = NULL,
  include.taper = TRUE,
  theta.par = numeric())
```
# <span id="page-12-0"></span>Arguments

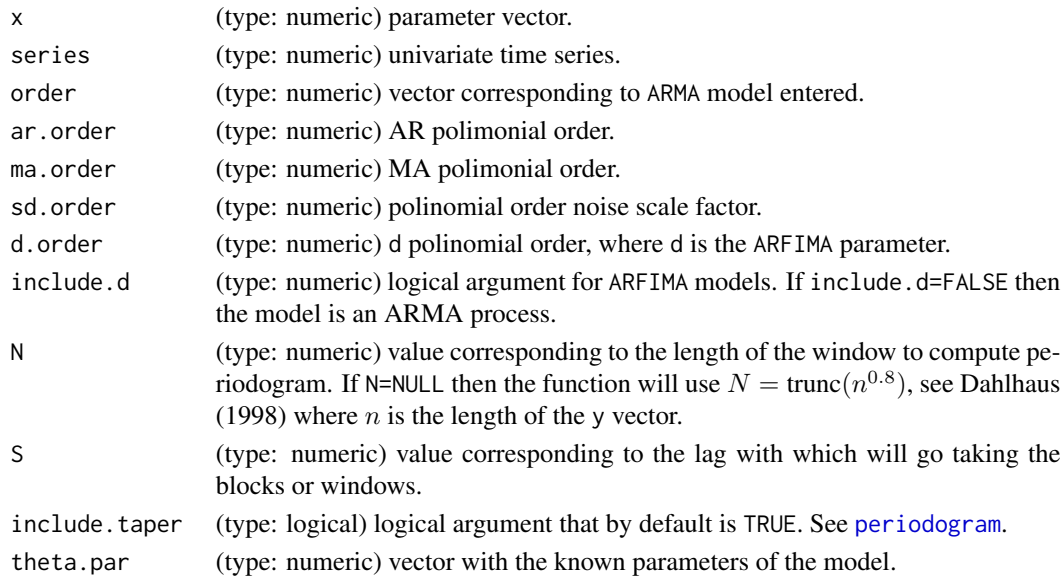

#### Details

This function computes [LS.whittle.loglik](#page-10-1) with x as x = c(theta.par, x).

```
LS.whittle.loglik.theta
```
*Locally Stationary Whittle Log-likelihood theta*

#### Description

Calculate the log-likelihood with  $\sigma$  known, through LS.whittle.loglik function.

#### Usage

```
LS.whittle.loglik.theta(
 x,
 series,
 order = c(p = 0, q = 0),
  ar.order = NULL,
 ma.order = NULL,
 sd.order = NULL,
 d.order = NULL,
  include.d = FALSE,
 N = NULL,S = NULL,include.taper = TRUE,
  sd.par = 1\mathcal{L}
```
#### <span id="page-13-0"></span>Arguments

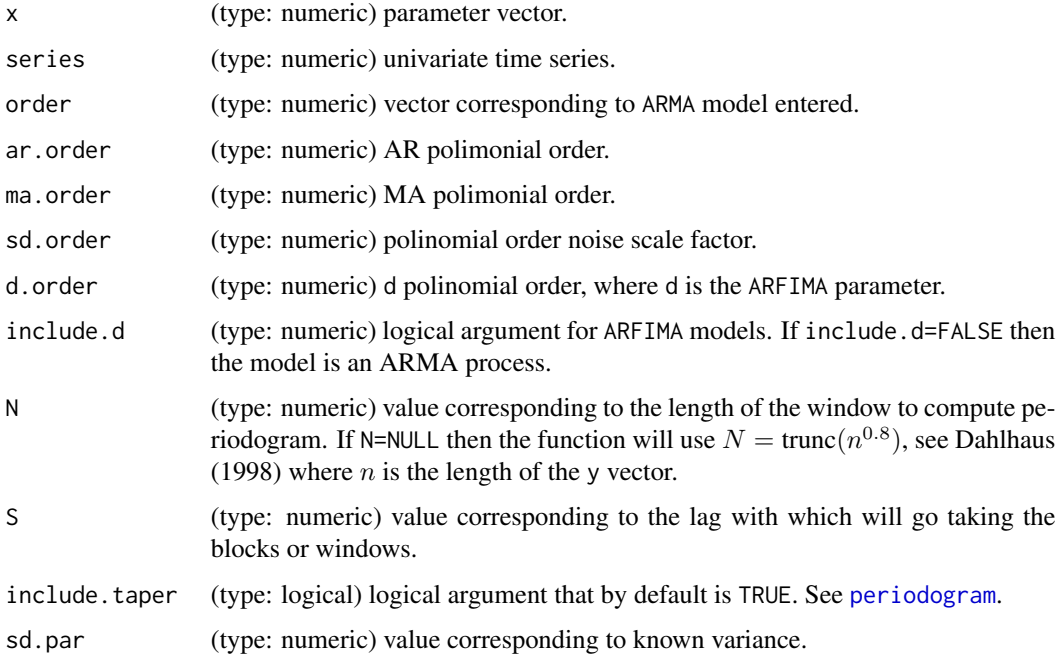

#### Details

This function computes [LS.whittle.loglik](#page-10-1) with  $x$  as  $x = c(x, sd.par)$ .

malleco *Average Araucaria Araucana Tree Ring Width*

# Description

A ts object containing average annual ring width measured in milimiters for different Araucaria Araucana trees in the Malleco Region (Chile). The years of observation in this data cover the period 1242-1975.

#### Format

A time series object with 734 elements

### Author(s)

National Oceanic and Atmospheric Administration (NOAA)

<span id="page-14-1"></span><span id="page-14-0"></span>

#### Description

This function computes the periodogram from a stationary time serie. Returns the periodogram, its graph and the Fourier frequency.

### Usage

periodogram(y, plot = TRUE, include.taper = FALSE)

#### Arguments

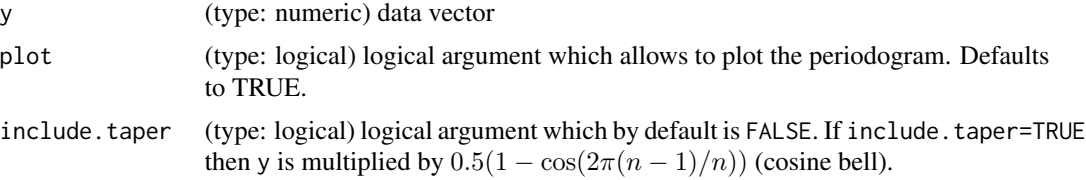

#### Details

The tapered periodogram it is given by

$$
I(\lambda)=\frac{|D_n(\lambda)|^2}{2\pi H_{2,n}(0)}
$$

with  $D(\lambda) = \sum_{s=0}^{n-1} h\left(\frac{s}{N}\right) y_{s+1} e^{-i\lambda s}$ ,  $H_{k,n} = \sum_{s=0}^{n-1} h\left(\frac{s}{N}\right)^k e^{-i\lambda s}$  and  $\lambda$  are Fourier frequencies defined as  $2\pi k/n$ , with  $k = 1, ..., n$ . The data taper used is the cosine bell function,  $h(x) = \frac{1}{2}[1 - \cos(2\pi x)]$ . If the series has missing data, these are replaced by the average of the data and  $n$  it is corrected by \$n-N\$, where  $N$  is the amount of missing values of serie. The plot of the periodogram is periodogram values vs.  $\lambda$ .

#### Value

A list with with the periodogram and the lambda values.

# References

For more information on theoretical foundations and estimation methods see Brockwell PJ, Davis RA, Calder MV (2002). *Introduction to time series and forecasting*, volume 2. Springer. Dahlhaus R, others (1997). "Fitting time series models to nonstationary processes." *The annals of Statistics*,  $25(1), 1-37.$ 

#### See Also

[fft](#page-0-0), [Mod](#page-0-0), [smooth.spline](#page-0-0).

#### Examples

```
# AR(1) simulated
set.seed(1776)
ts.sim <- arima.sim(n = 1000, model = list(order = c(1, 0, 0), ar = 0.7))
per <- periodogram(ts.sim)
per$plot
```
smooth.periodogram *Smoothing periodogram*

# Description

This function returns the smoothing periodogram of a stationary time serie, its plot and its Fourier frequency.

#### Usage

```
smooth.periodogram(y, plot = TRUE, spar = 0)
```
#### Arguments

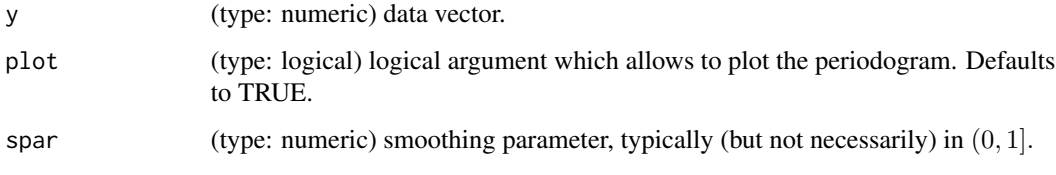

#### Details

smooth.periodogram computes the periodogram from y vector and then smooth it with *smoothing spline* method, which basically approximates a curve using a cubic spline (see more details in [smooth.spline](#page-0-0)).  $\lambda$  is the Fourier frequency obtained through [periodogram](#page-14-1). It must have caution with the minimum length of y, because smooth.spline requires the entered vector has at least length 4 and the length of y does not equal to the length of the data of the periodogram that [smooth.spline](#page-0-0) receives. If it presents problems with tol (tolerance), see smooth.spline.

#### Value

A list with with the smooth periodogram and the lambda values

#### See Also

[smooth.spline](#page-0-0), [periodogram](#page-14-1)

<span id="page-15-0"></span>

# <span id="page-16-0"></span>spectral.density 17

#### Examples

```
# AR(1) simulated
require(ggplot2)
set.seed(1776)
ts.sim <- arima.sim(n = 1000, model = list(order = c(1, 0, 0), ar = 0.7))
per <- periodogram(ts.sim)
aux <- smooth.periodogram(ts.sim, plot = FALSE, spar = .7)
sm_p \leftarrow data.frame(x = aux$lambda, y = aux$smooth.periodogram)sp_d <- data.frame(
 x = aux$1ambda,y = spectral.density(ar = 0.7, lambda = aux$lambda))
g <- per$plot
g +geom_line(data = sm_p, aes(x, y), color = "#ff7f0e") +
  geom\_line(data = sp_d, aes(x, y), color = "#d31244")
```
spectral.density *Spectral Density*

#### Description

Returns theoretical spectral density evaluated in ARMA and ARFIMA processes.

#### Usage

```
spectral.density(ar = numeric(), ma = numeric(), d = 0, sd = 1, lambda = NULL)
```
# Arguments

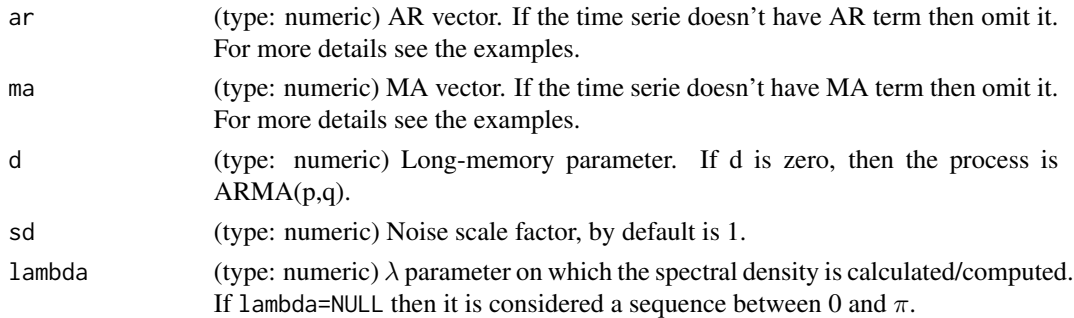

#### Details

The spectral density of an ARFIMA(p,d,q) processes is

$$
f(\lambda) = \frac{\sigma^2}{2\pi} \cdot \left(2 \sin(\lambda/2)\right)^{-2d} \cdot \frac{\left|\theta\left(\exp\left(-i\lambda\right)\right)\right|^2}{\left|\phi\left(\exp\left(-i\lambda\right)\right)\right|^2}
$$

<span id="page-17-0"></span>With  $-\pi \le \lambda \le \pi$  and  $-1 < d < 1/2$ . |x| is the [Mod](#page-0-0) of x. LSTS\_sd returns the values corresponding to  $f(\lambda)$ . When d is zero, the spectral density corresponds to an ARMA(p,q).

#### Value

An unnamed vector of numeric class.

#### References

For more information on theoretical foundations and estimation methods see Brockwell PJ, Davis RA, Calder MV (2002). *Introduction to time series and forecasting*, volume 2. Springer. Palma W (2007). *Long-memory time series: theory and methods*, volume 662. John Wiley \& Sons.

#### Examples

```
# Spectral Density AR(1)
require(ggplot2)
f \leftarrow \text{spectral.density}(ar = 0.5, \text{lambda} = \text{malloc})ggplot(data.frame(x = malleco, y = f)) +geom\_line(aes(x = as.numeric(x), y = as.numeric(y))) +labs(x = "Frequency", y = "Spectral Density") +theme_minimal()
```
ts.diag *Diagnostic Plots for Time Series fits*

#### Description

Plot time-series diagnostics.

#### Usage

ts.diag(x,  $lag = 10$ , band = qnorm(0.975)/sqrt(length(x)))

#### Arguments

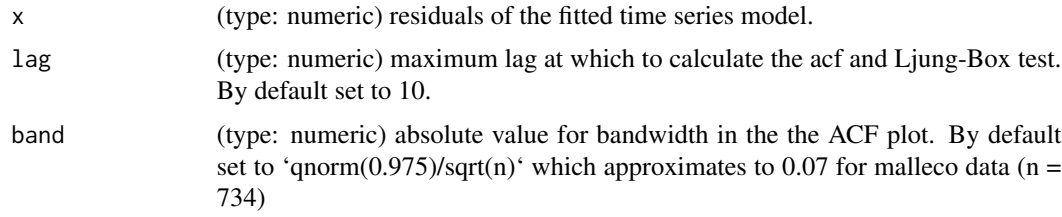

#### Details

This function plot the residuals, the autocorrelation function of the residuals (ACF) and the p-values of the Ljung-Box Test for all lags up to lag.

<span id="page-18-0"></span>ts.diag and the state of the state of the state of the state of the state of the state of the state of the state of the state of the state of the state of the state of the state of the state of the state of the state of th

# Value

A ggplot object.

# See Also

[Box.Ljung.Test](#page-2-1)

# Examples

ts.diag(malleco)

# <span id="page-19-0"></span>Index

∗ data malleco, [14](#page-13-0) arima.sim, *[3](#page-2-0)*, *[5](#page-4-0)* block.smooth.periodogram, [2](#page-1-0) Box.Ljung.Test, [3,](#page-2-0) *[19](#page-18-0)* fft, *[15](#page-14-0)* hessian, [4](#page-3-0) LS.kalman, [5,](#page-4-0) *[9,](#page-8-0) [10](#page-9-0)*, *[12](#page-11-0)* LS.summary, [7](#page-6-0) LS.whittle, *[6,](#page-5-0) [7](#page-6-0)*, [8,](#page-7-0) *[10](#page-9-0)* LS.whittle.loglik, *[9](#page-8-0)*, [11,](#page-10-0) *[13,](#page-12-0) [14](#page-13-0)* LS.whittle.loglik.sd, [12](#page-11-0) LS.whittle.loglik.theta, [13](#page-12-0) malleco, [14](#page-13-0) Mod, *[15](#page-14-0)*, *[18](#page-17-0)* nlminb, *[9,](#page-8-0) [10](#page-9-0)*, *[12](#page-11-0)* periodogram, *[4](#page-3-0)*, *[9](#page-8-0)*, *[11](#page-10-0)*, *[13,](#page-12-0) [14](#page-13-0)*, [15,](#page-14-0) *[16](#page-15-0)* smooth.periodogram, [16](#page-15-0) smooth.spline, *[3](#page-2-0)*, *[15,](#page-14-0) [16](#page-15-0)* spectral.density, [17](#page-16-0) trunc, *[3](#page-2-0)* ts.diag, [18](#page-17-0)